### **Princeton University**

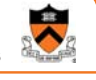

### **Assembly Language: Part 2**

# **Princeton University**<br>Computer Science 217: Introduction to Programming Systems<br> **Goals of this Lecture**

#### Help you learn:

- Intermediate aspects of x86-64 assembly language…
- Control flow with signed integers
- Control flow with unsigned integers
- Arrays
- Structures

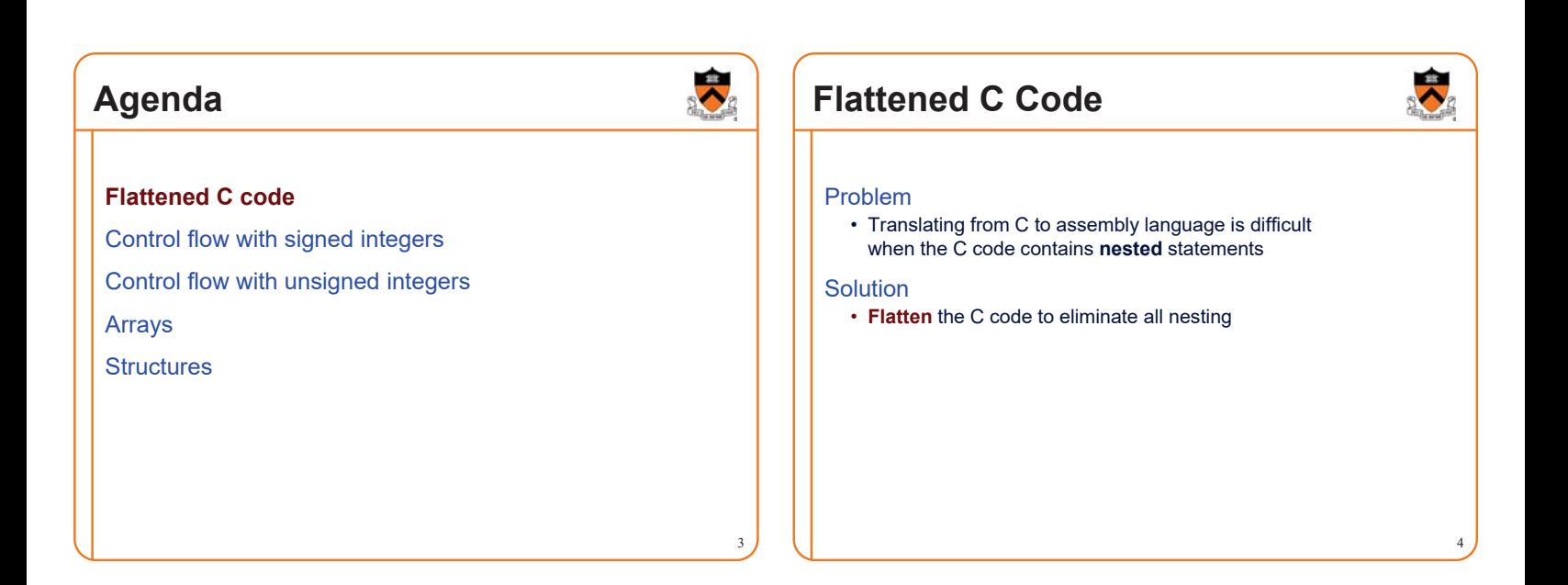

1

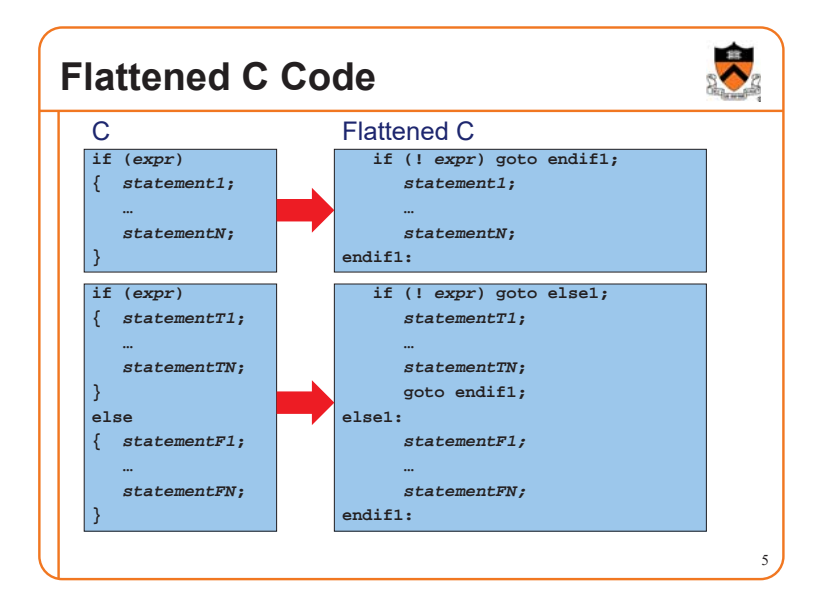

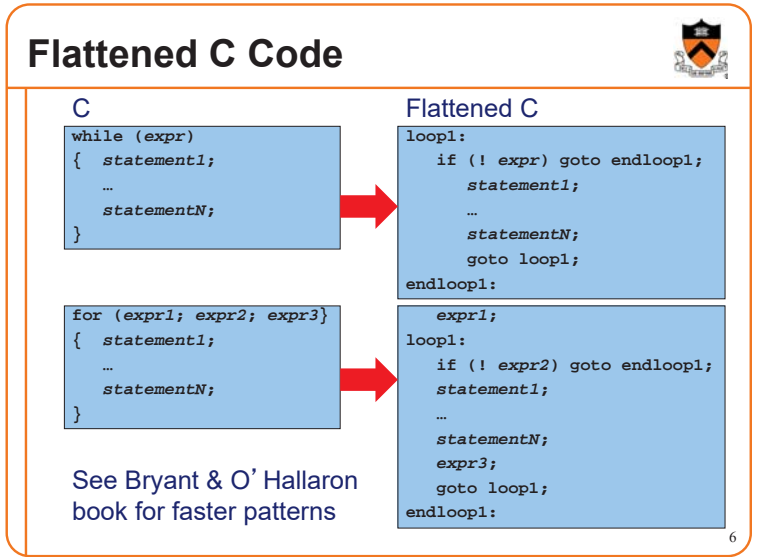

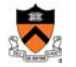

### **Agenda**

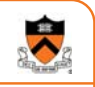

### Flattened C code

**Control flow with signed integers** Control flow with unsigned integers Arrays **Structures** 

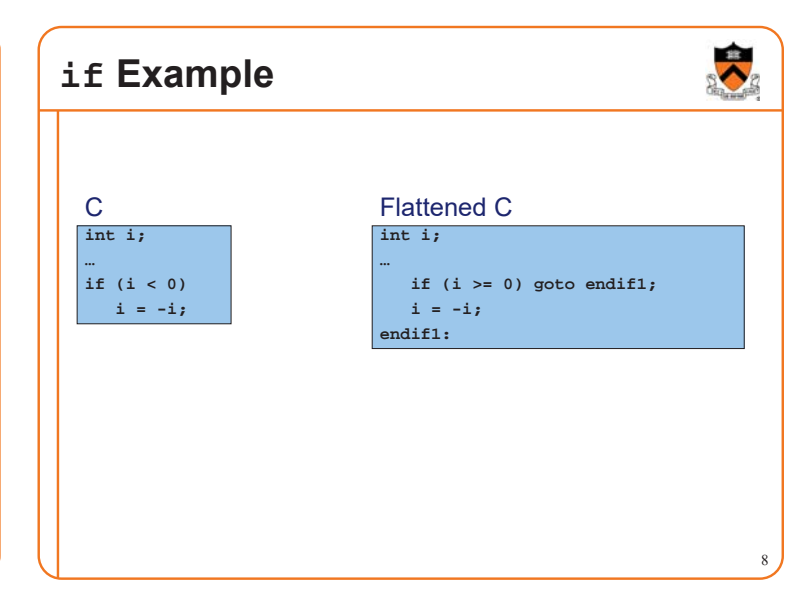

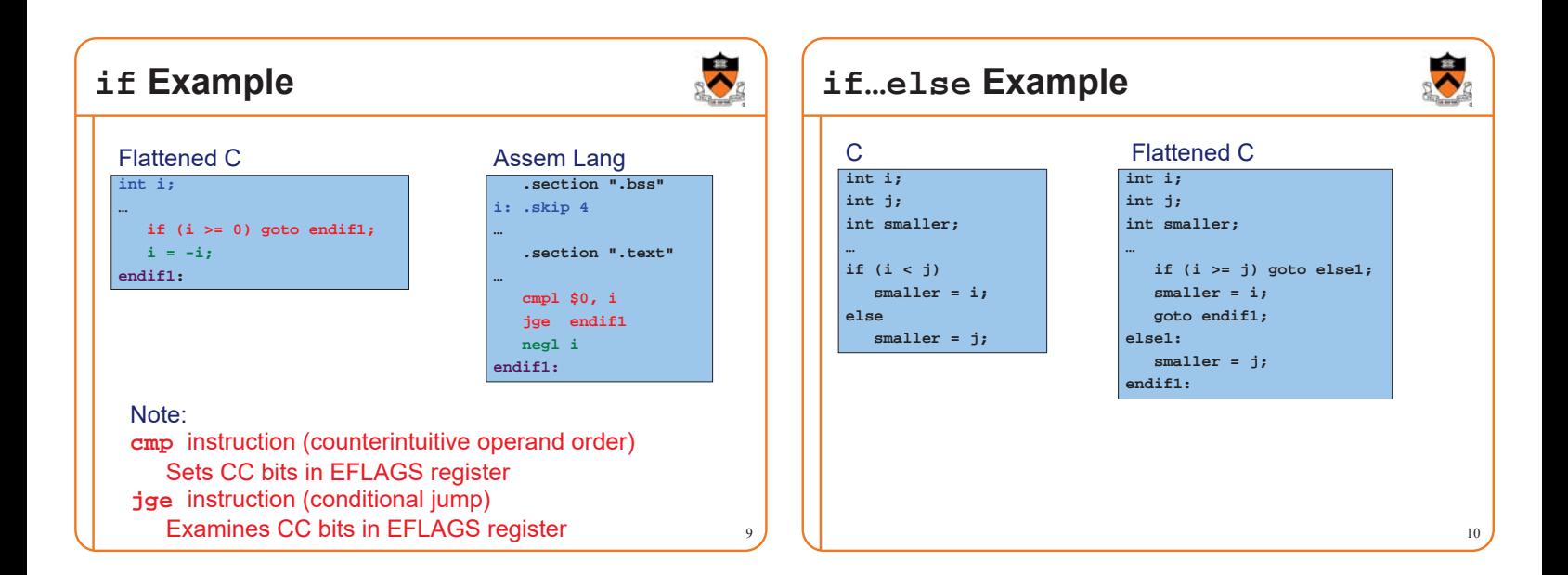

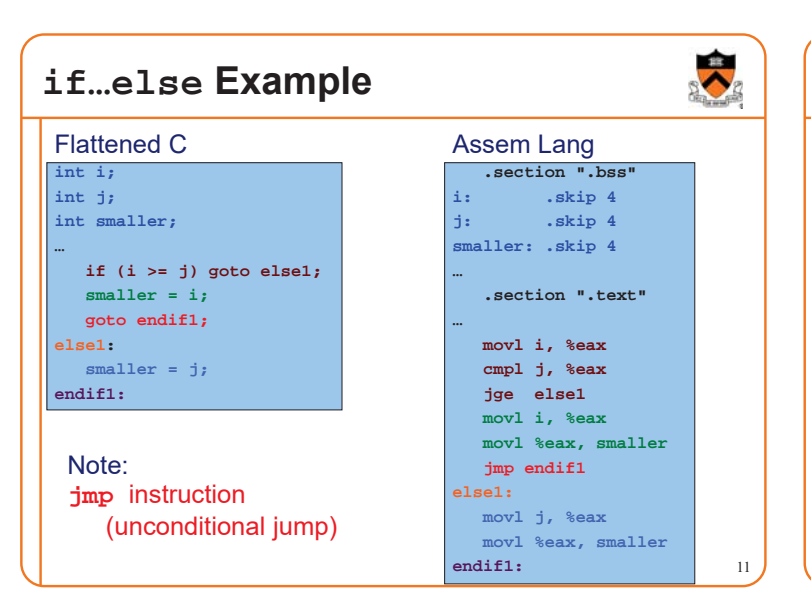

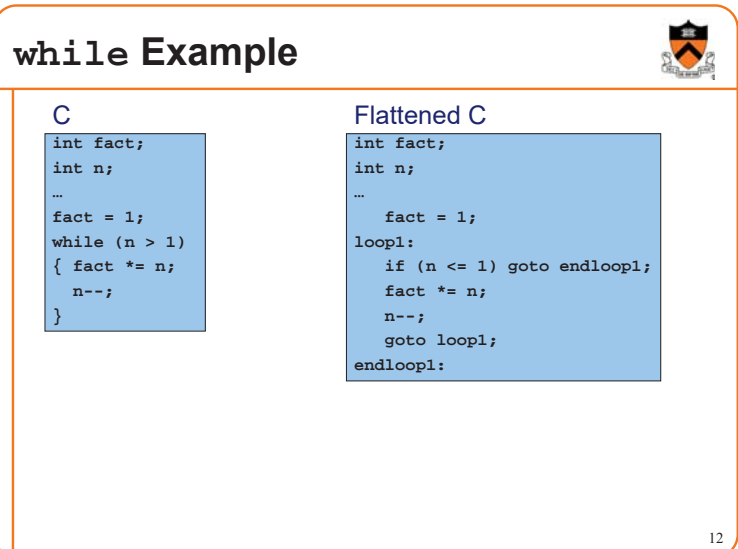

### **while Example**

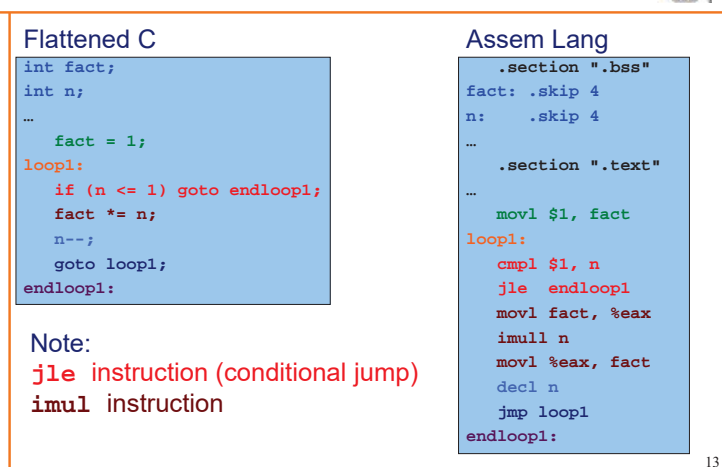

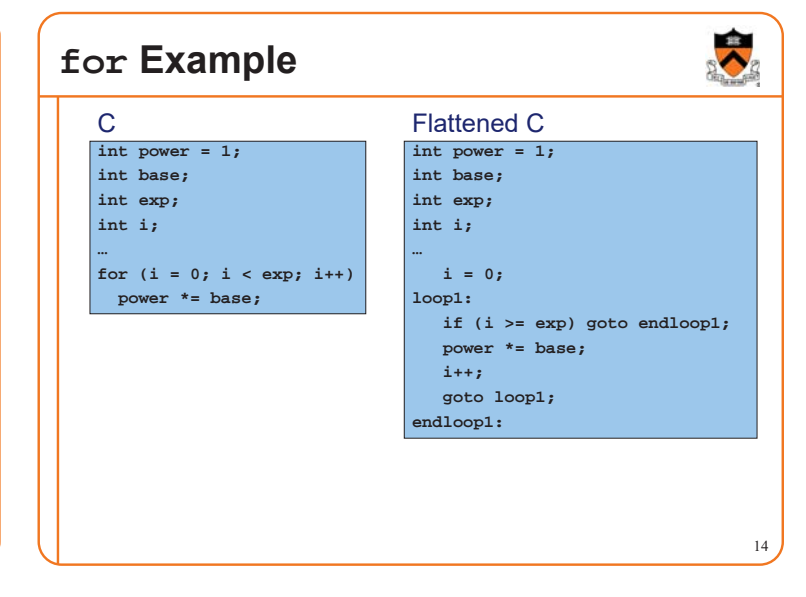

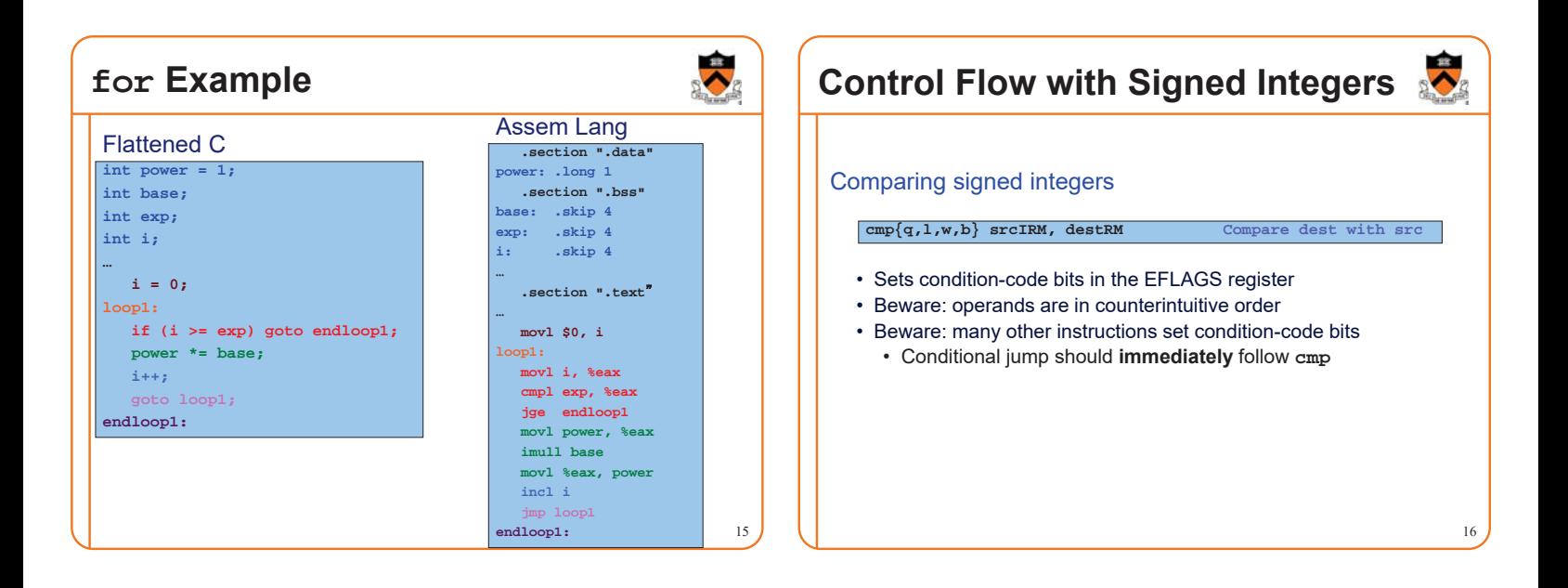

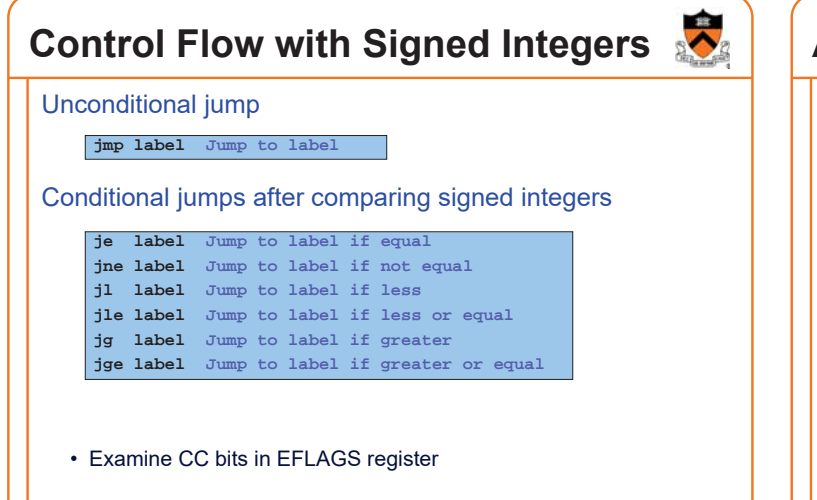

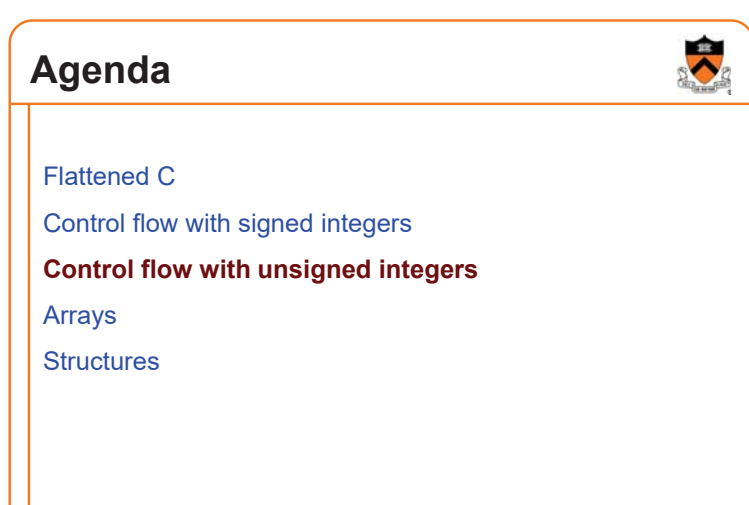

### **Signed vs. Unsigned Integers**

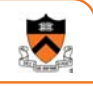

19

#### In C

- Integers are signed or unsigned
- Compiler generates assem lang instructions accordingly

#### In assembly language

- Integers are neither signed nor unsigned
- Distinction is in the instructions used to manipulate them

#### Distinction matters for

- Multiplication and division
- Control flow

### **Handling Unsigned Integers**

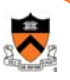

20

#### Multiplication and division

- Signed integers: **imul**, **idiv**
- Unsigned integers: **mul**, **div**

#### Control flow

• Signed integers: **cmp** + {**je**, **jne**, **jl**, **jle**, **jg**, **jge**}

Unsigned integers: 䇾unsigned cmp䇿 + {**je**, **jne**, **jl**, **jle**, **jg**, **jge**} ? No!!!

• Unsigned integers: **cmp** + {**je**, **jne**, **jb**, **jbe**, **ja**, **jae**}

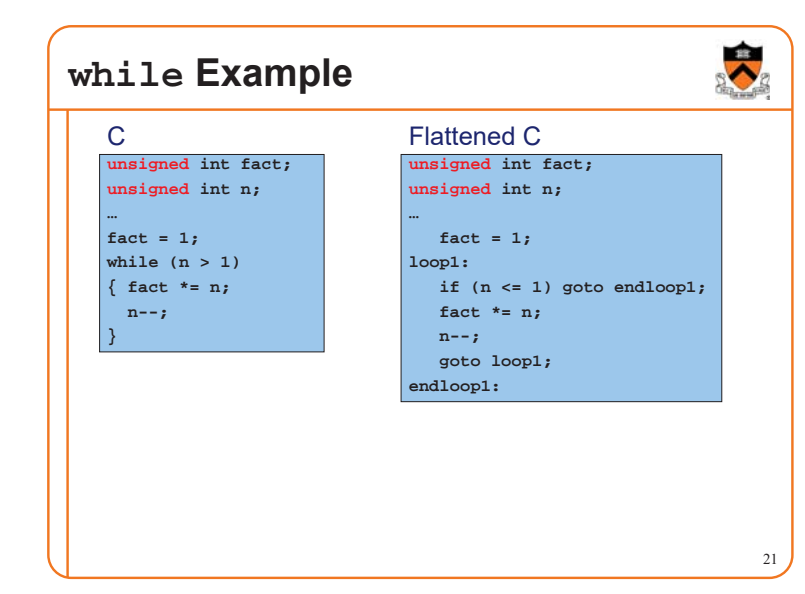

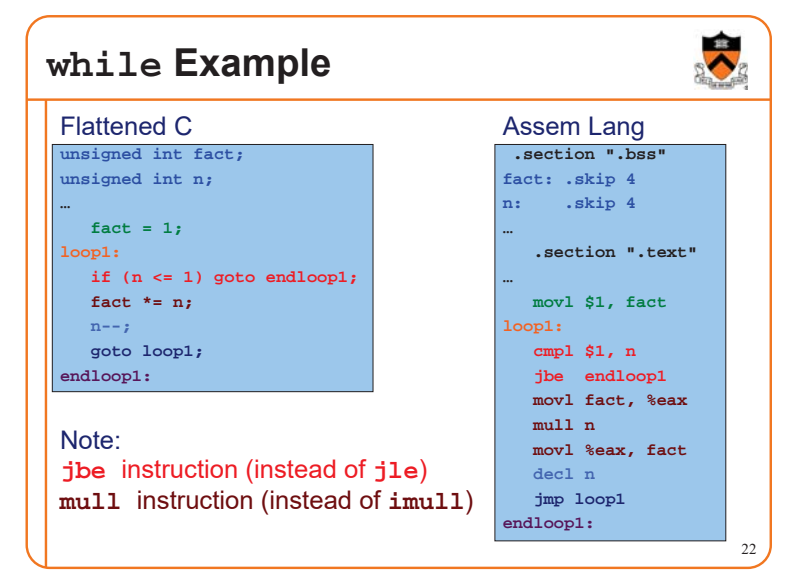

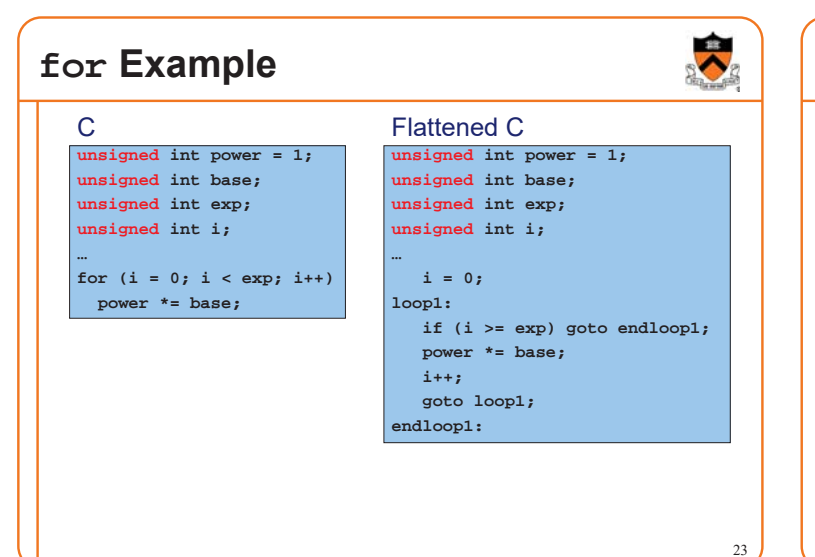

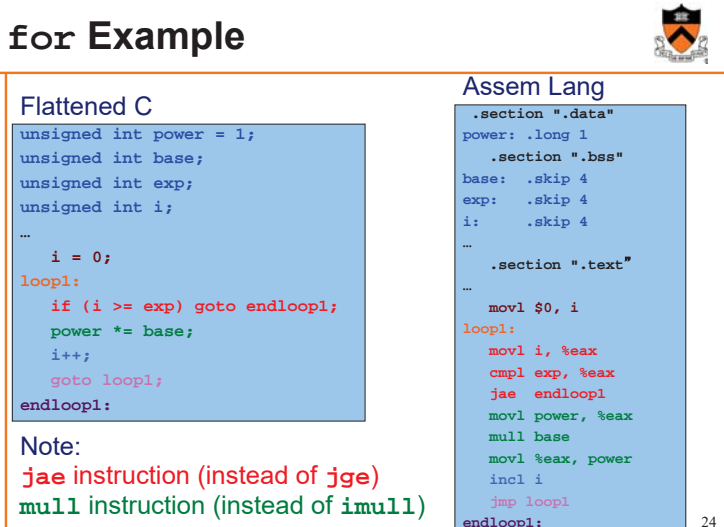

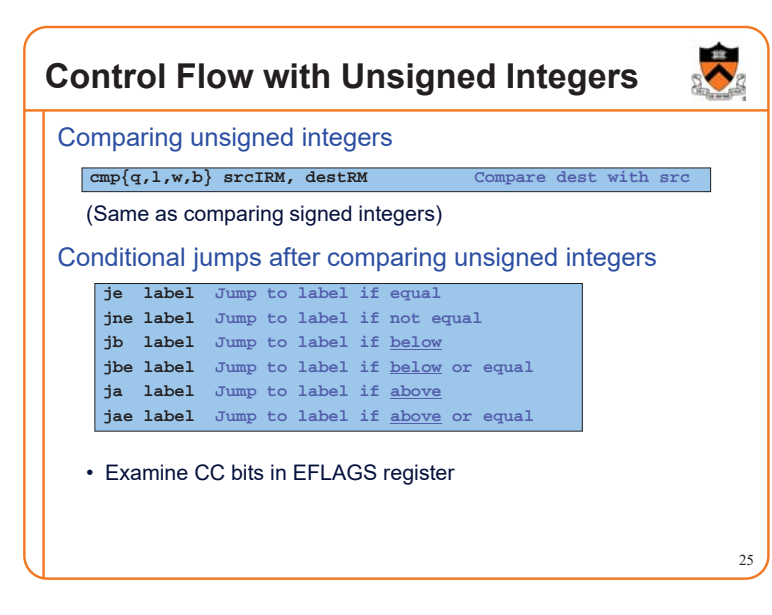

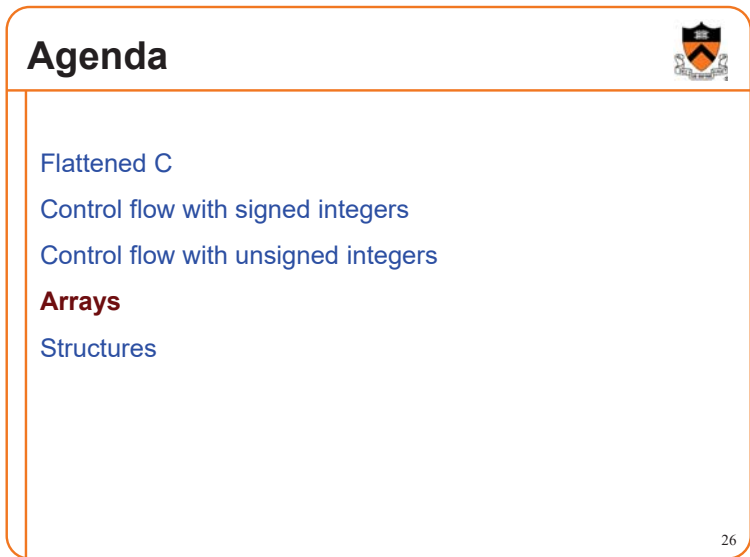

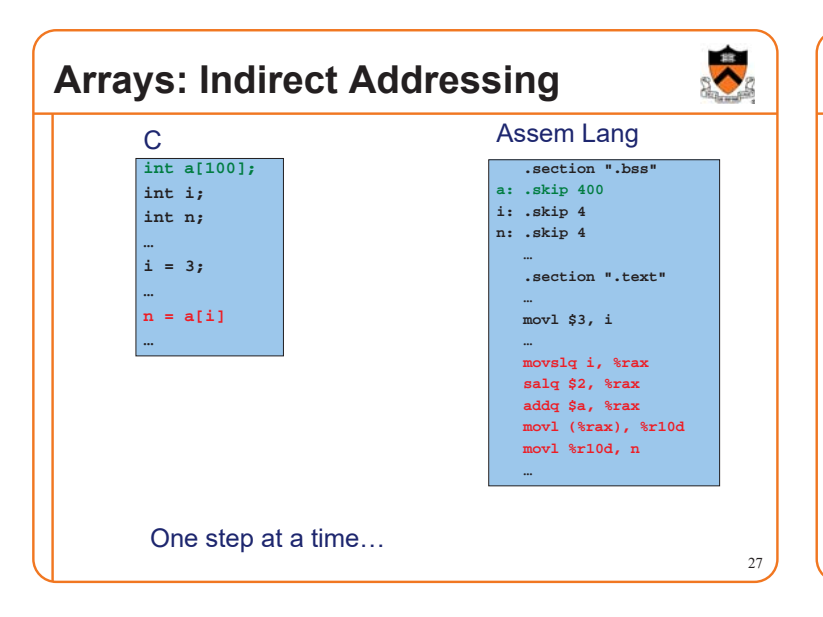

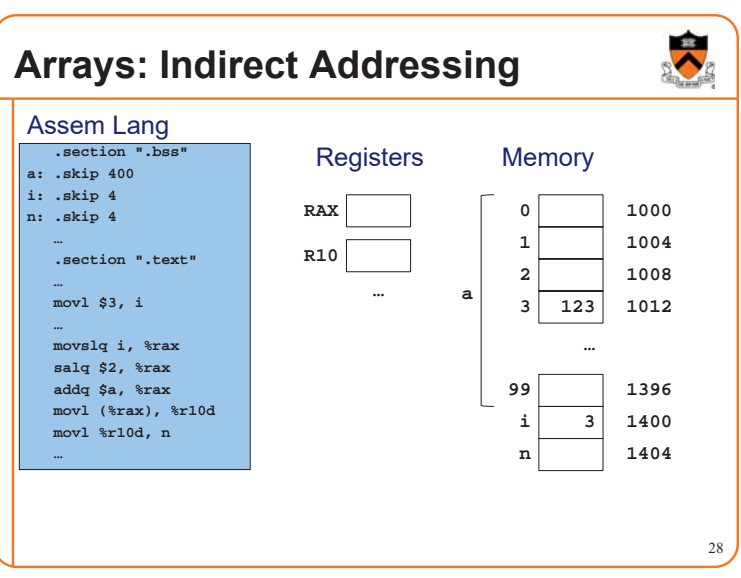

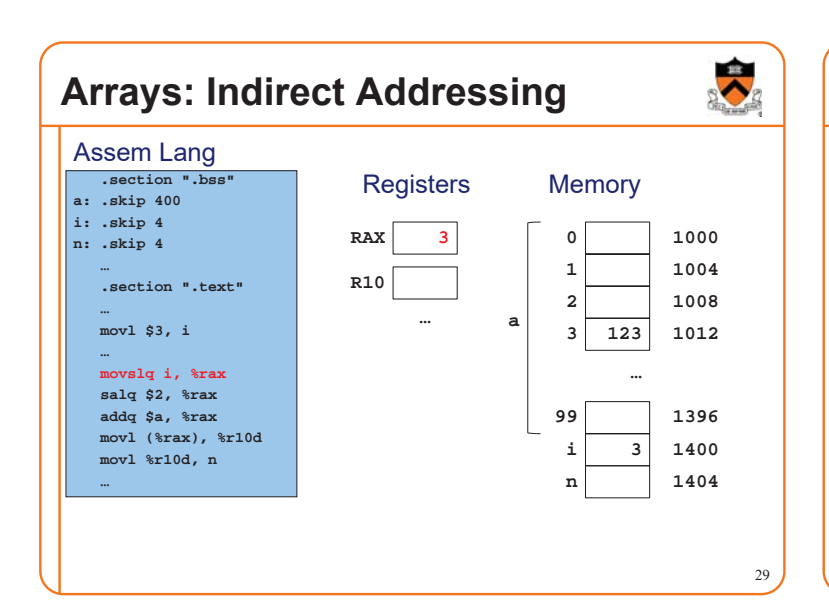

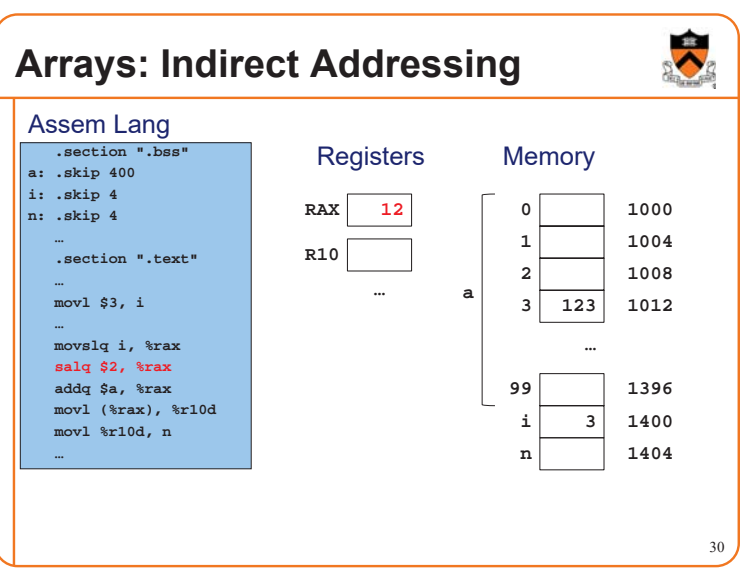

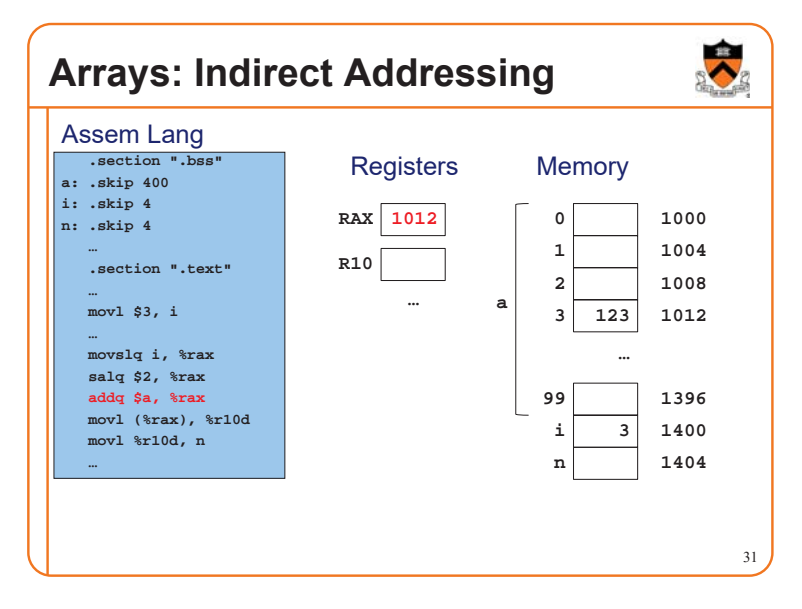

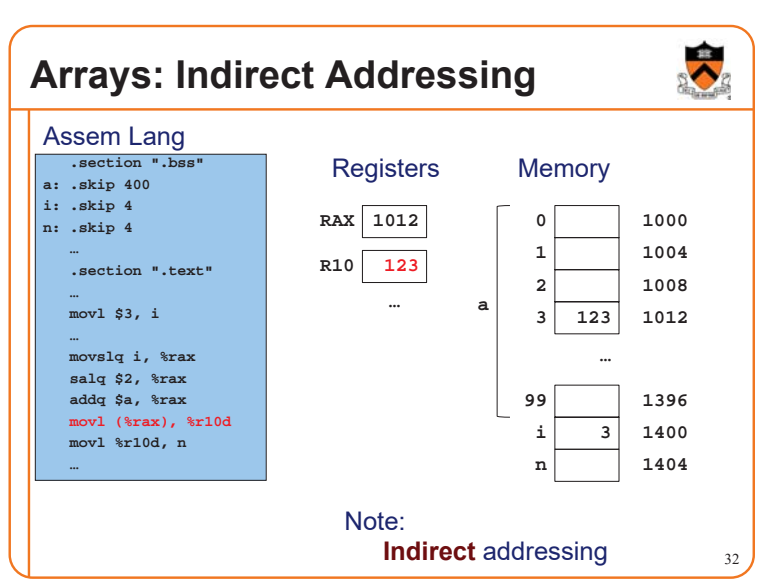

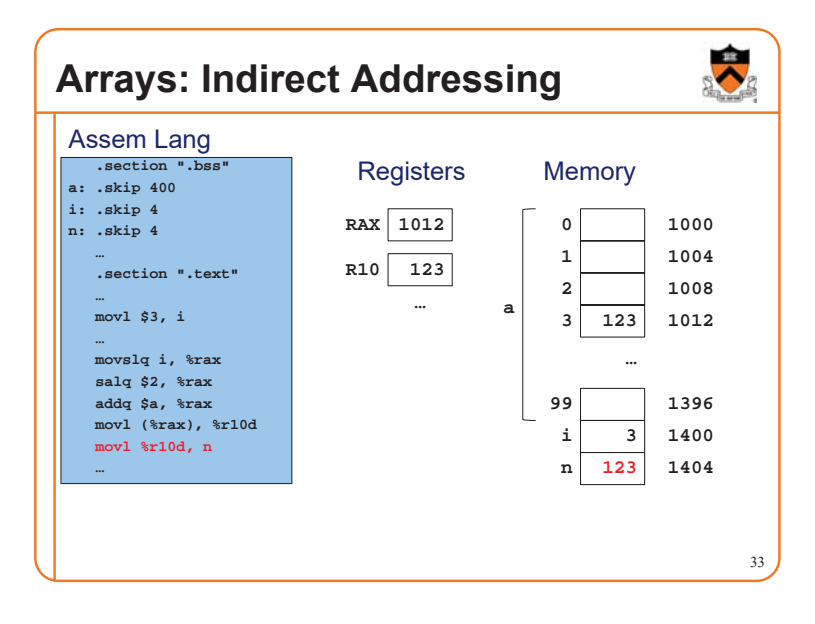

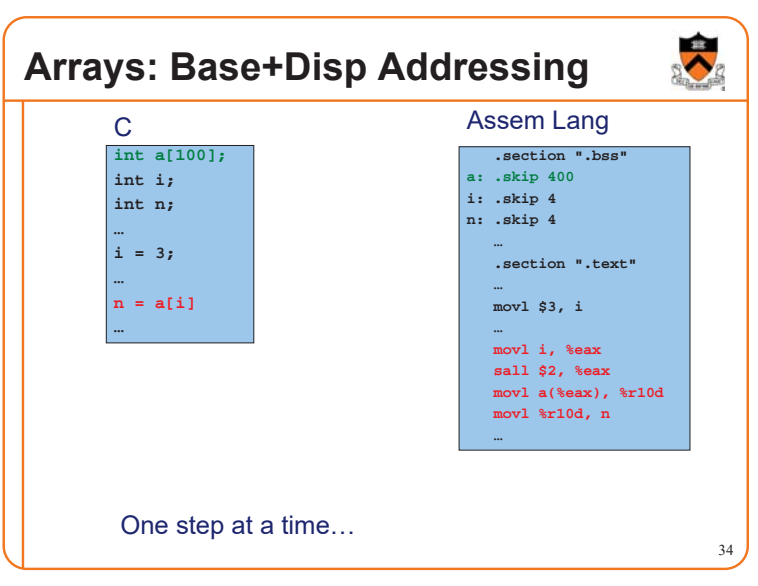

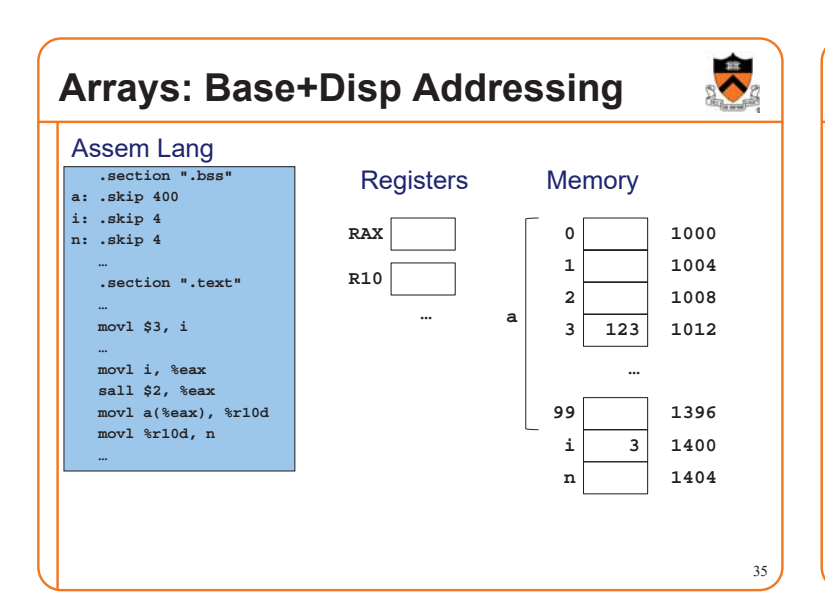

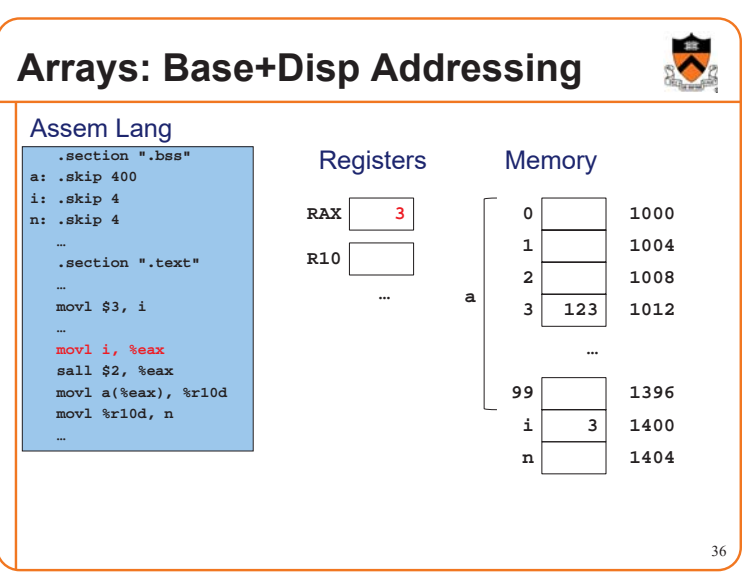

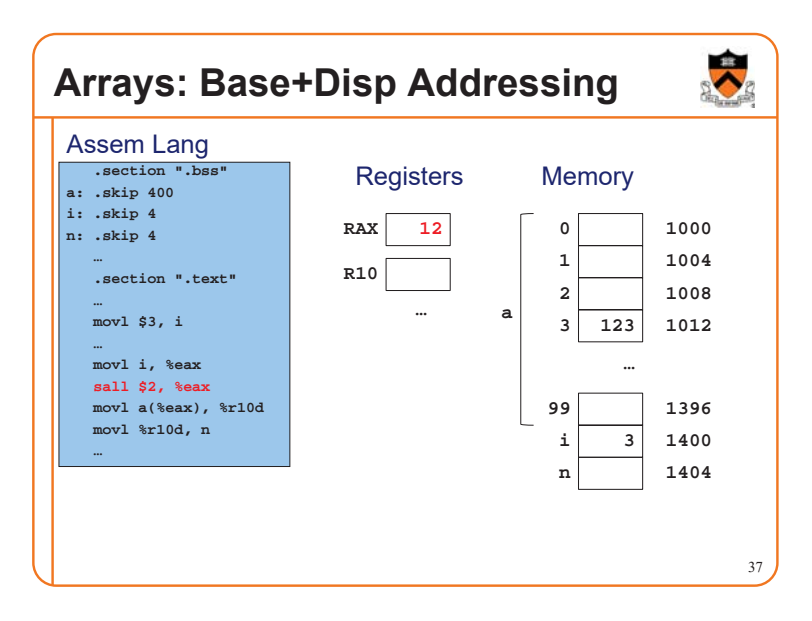

#### **Arrays: Base+Disp Addressing** 38 **.section ".bss" a: .skip 400 i: .skip 4 n: .skip 4 … .section ".text" … movl \$3, i … movl i, %eax sall \$2, %eax movl a(%eax), %r10d movl %r10d, n …** Assem Lang **123 3 1000 1004 1008 … 1396 1400 1404 0 1 2 3 99 i n a 12 123 RAX R10** Registers Memory **1012 …** Note: **Base+displacement** addressing

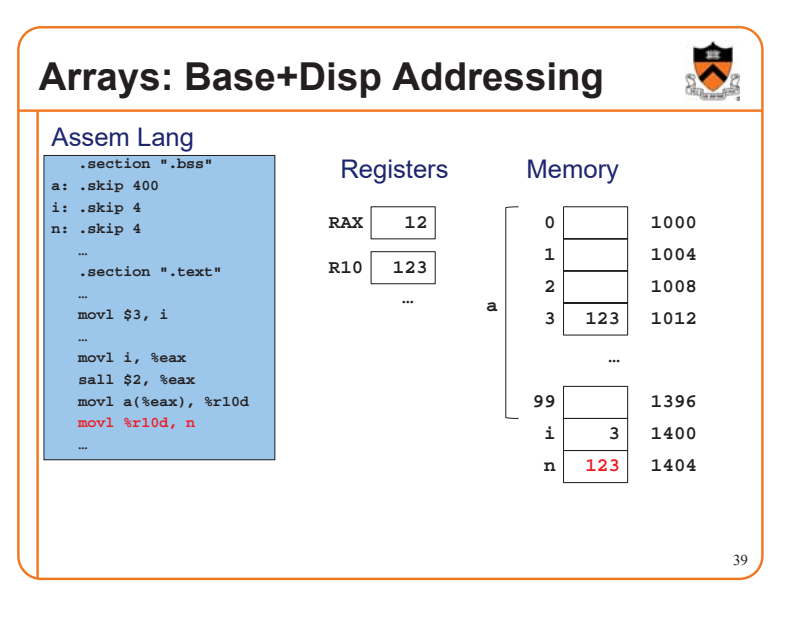

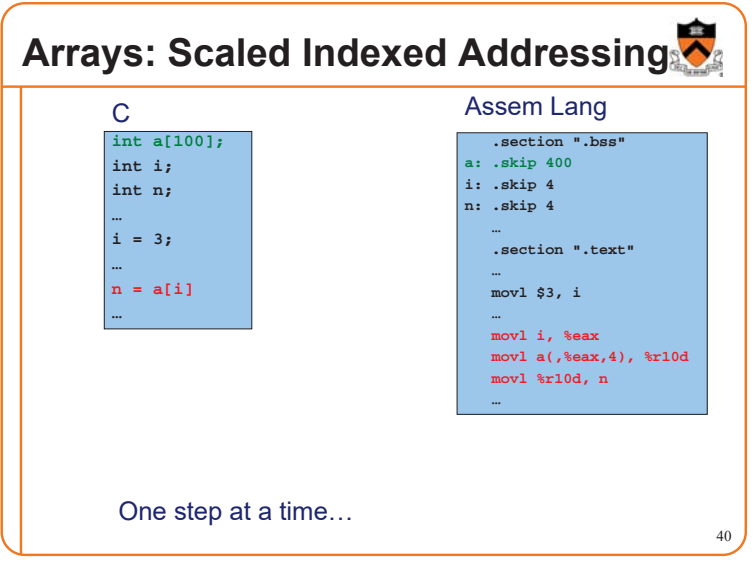

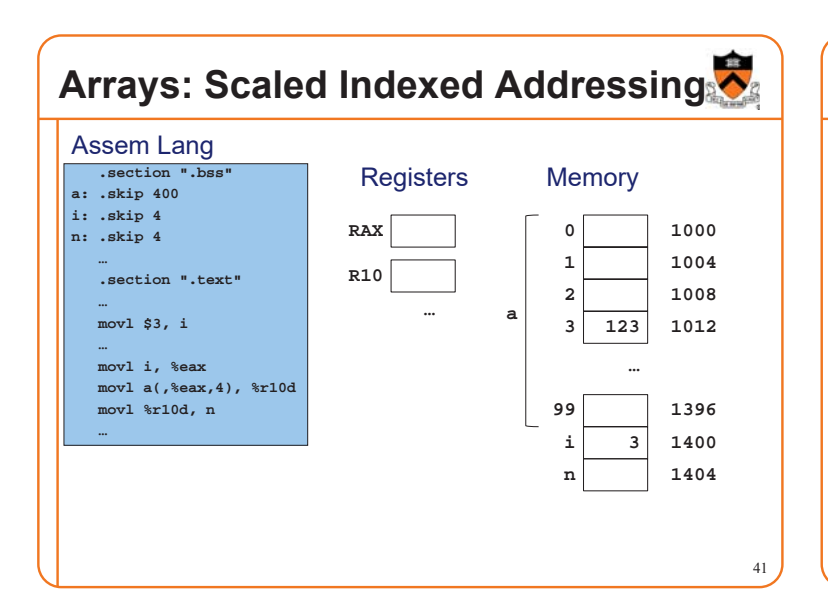

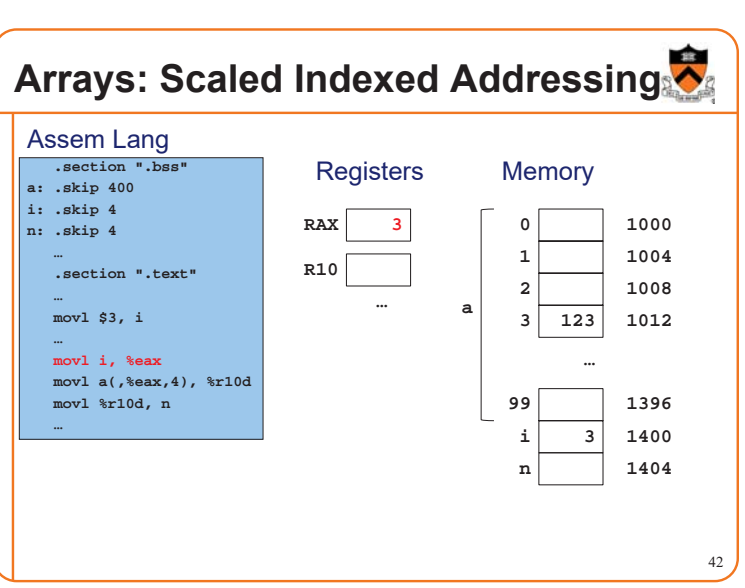

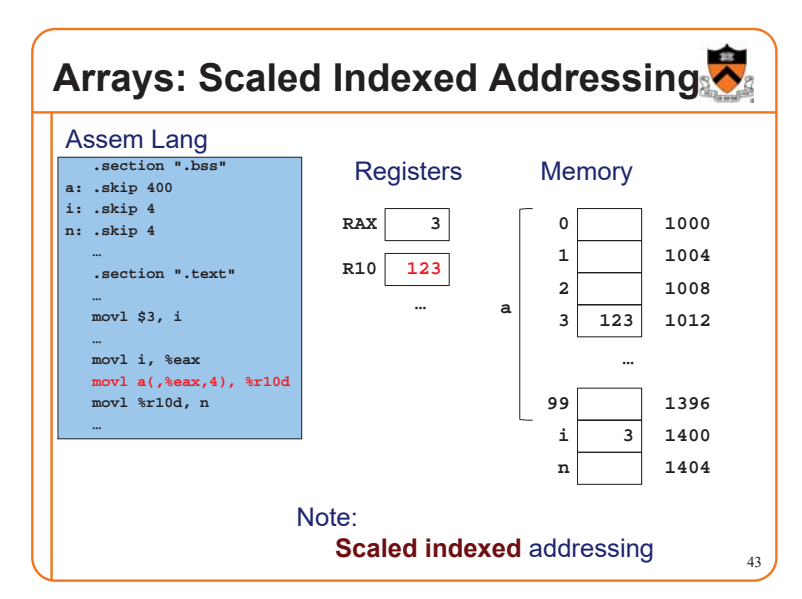

## **Arrays: Scaled Indexed Addressing**

#### 44 **.section ".bss" a: .skip 400 i: .skip 4 n: .skip 4 … .section ".text" … movl \$3, i … movl i, %eax movl a(,%eax,4), %r10d movl %r10d, n …** Assem Lang **123 3 123 1000 1004 1008 … 1396 1400 1404 0 1 2 3 99 i n a 12 123 RAX R10** Registers Memory … a 3 123 1012

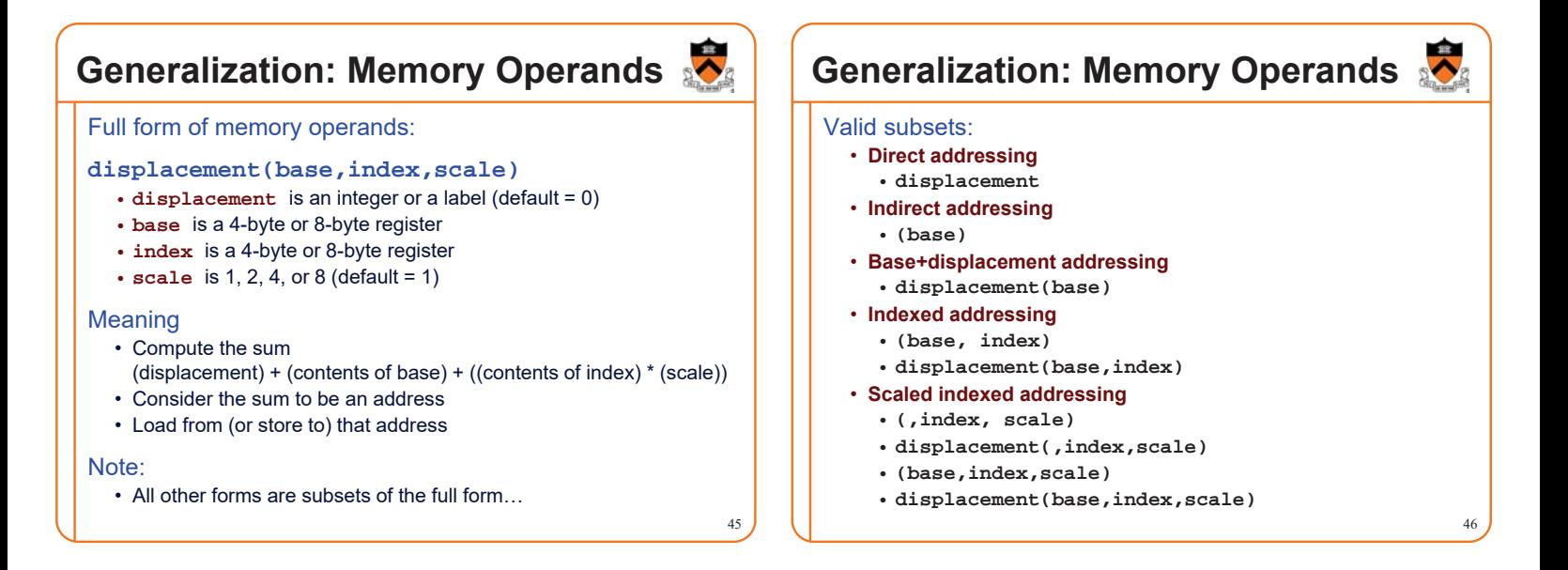

### **Operand Examples**

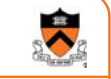

#### Immediate operands

- $\cdot$  \$5  $\Rightarrow$  use the number 5 (i.e. the number that is available immediately within the instruction)
- $\cdot$   $\sin \Rightarrow$  use the address denoted by i (i.e. the address that is available immediately within the instruction)

#### Register operands

 $\cdot$   $\ast$ rax  $\Rightarrow$  read from (or write to) register RAX

#### Memory operands: **direct addressing**

- $\cdot$  5  $\Rightarrow$  load from (or store to) memory at address 5 (silly; seg fault)
- $\cdot$   $\mathbf{i}$   $\Rightarrow$  load from (or store to) memory at the address denoted by i

#### Memory operands: **indirect addressing**

•  $(*\mathbf{r} \rightarrow \mathbf{r}) \Rightarrow$  consider the contents of RAX to be an address; load from (or store to) that address

```
Operand Examples
Memory operands: base+displacement addressing
  • 5(*\text{max}) \Rightarrow compute the sum (5) + (contents of RAX); consider the
    sum to be an address; load from (or store to) that address
```
 $\cdot$  **i**( $\text{Trax}$ )  $\Rightarrow$  compute the sum (address denoted by i) + (contents of RAX); consider the sum to be an address; load from (or store to) that address

#### Memory operands: **indexed addressing**

- $5$ ( $\text{arax}, \text{arcc}$ )  $\Rightarrow$  compute the sum (5) + (contents of RAX) + (contents of R10); consider the sum to be an address; load from (or store to) that address
- $\cdot$  **i**( $\text{~arc}$ , $\text{~arc}$ )  $\Rightarrow$  compute the sum (address denoted by i) + (contents of RAX) + (contents of R10); consider the sum to be an address; load from (or store to) that address

### **Operand Examples**

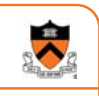

49

#### Memory operands: **scaled indexed addressing**

- $\cdot$  5( $\text{~arc}$ , $\text{~arc}$ , $\text{~arc}$ ), 4)  $\Rightarrow$  compute the sum (5) + (contents of RAX) + ((contents of R10) \* 4); consider the sum to be an address; load from (or store to) that address
- $\cdot$  **i**( $\text{*rax}, \text{*r10}, 4$ )  $\Rightarrow$  compute the sum (address denoted by i) + (contents of RAX) + ((contents of R10)  $*$  4); consider the sum to be an address; load from (or store to) that address

### **Aside: The lea Instruction**

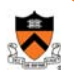

50

#### **lea**: **l**oad **e**ffective **a**ddress

• Unique instruction: suppresses memory load/store

#### Example

- **movq 5(%rax), %r10**
	- Compute the sum (5) + (contents of RAX); consider the sum to be an address; load 8 bytes from that address into R10
- **leaq 5(%rax), %r10**
- Compute the sum (5) + (contents of RAX); move that sum to R10

#### Useful for

- Computing an address, e.g. as a function argument
- See precept code that calls **scanf()**
- Some quick-and-dirty arithmetic

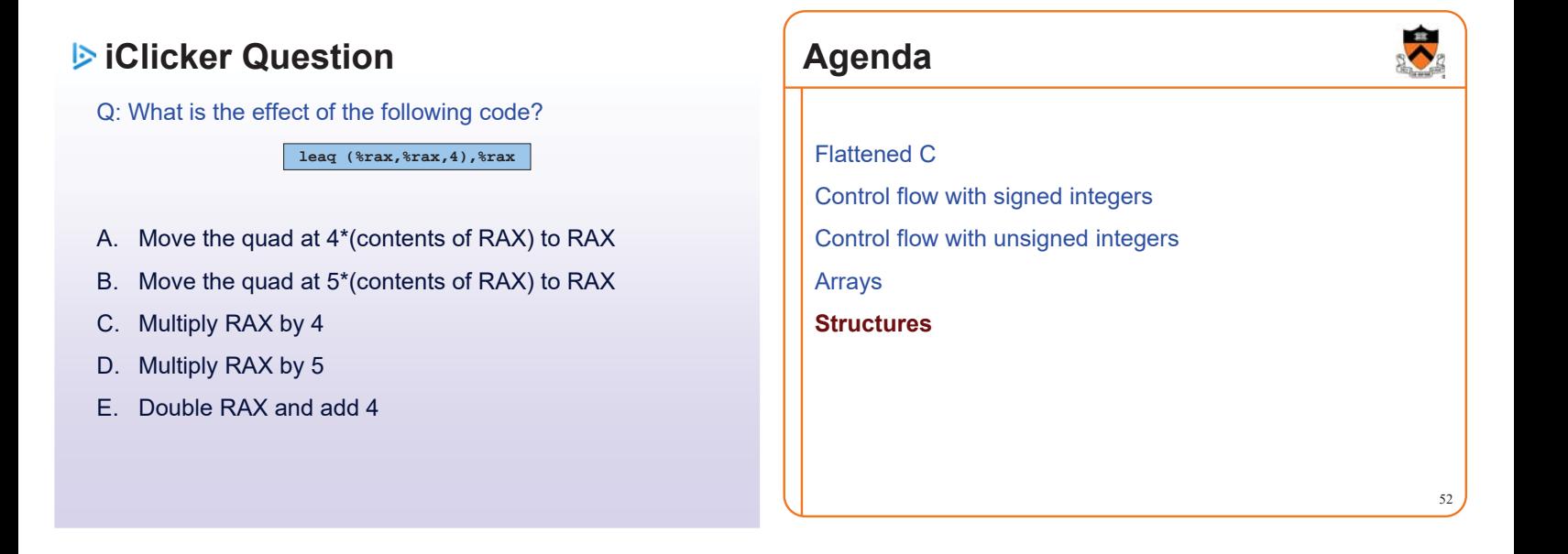

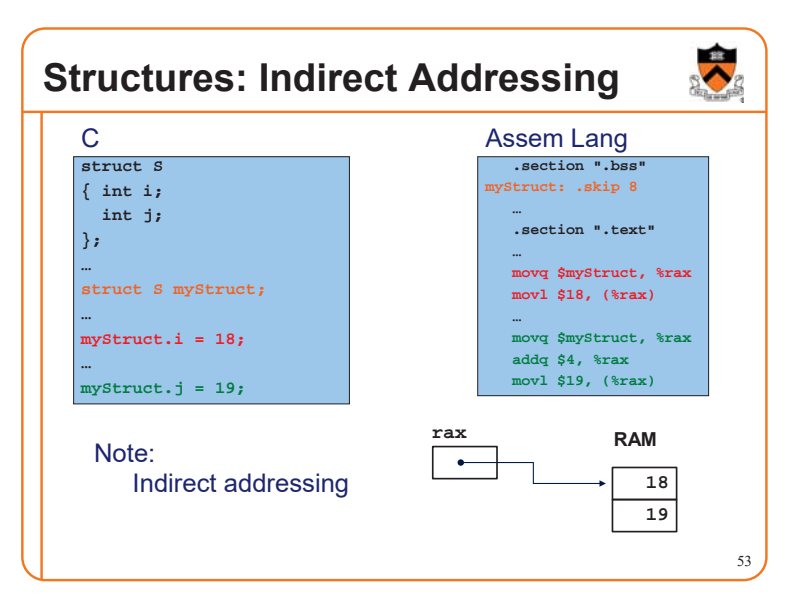

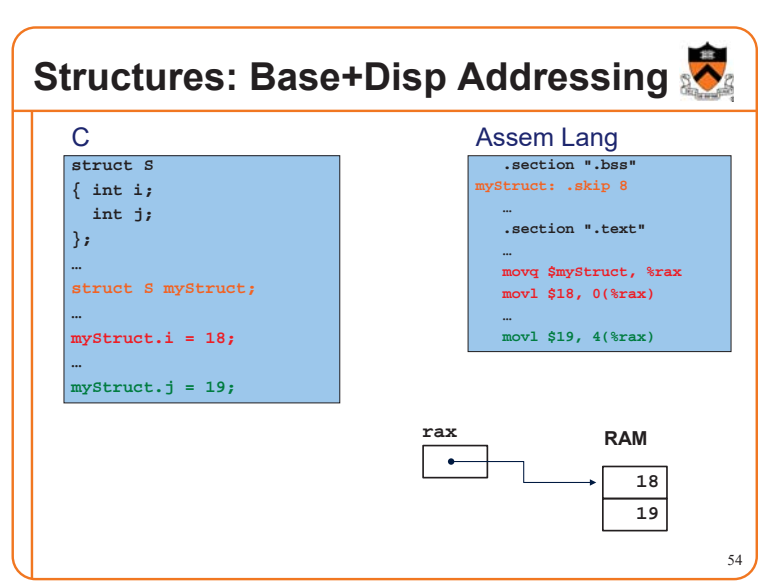

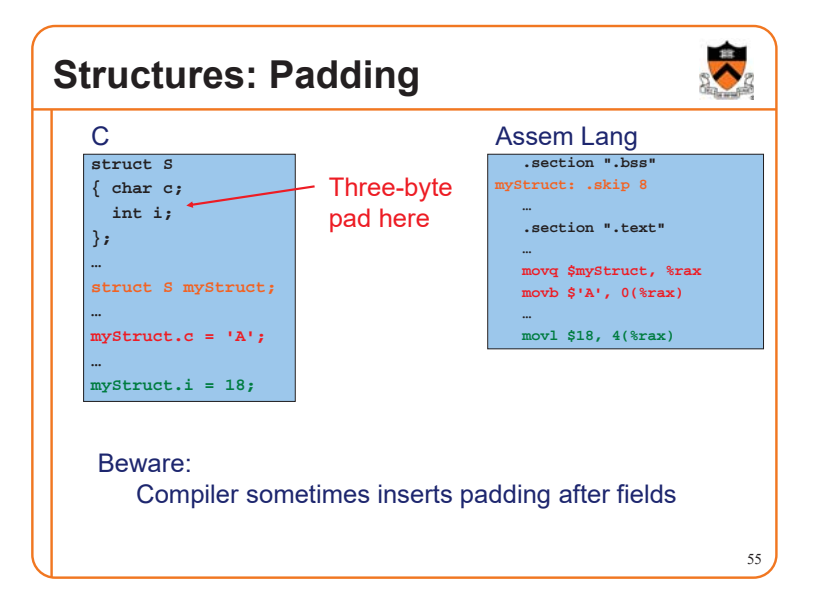

### **Structures: Padding**

### x86-64/Linux rules • Compiler may add padding after last field if struct is within an array **Data type Within a struct, must begin at address that is evenly divisible by:** (unsigned) char 1 (unsigned) short 2 (unsigned) int 4 (unsigned) long 8 float 4 double 8 long double 16 any pointer 8

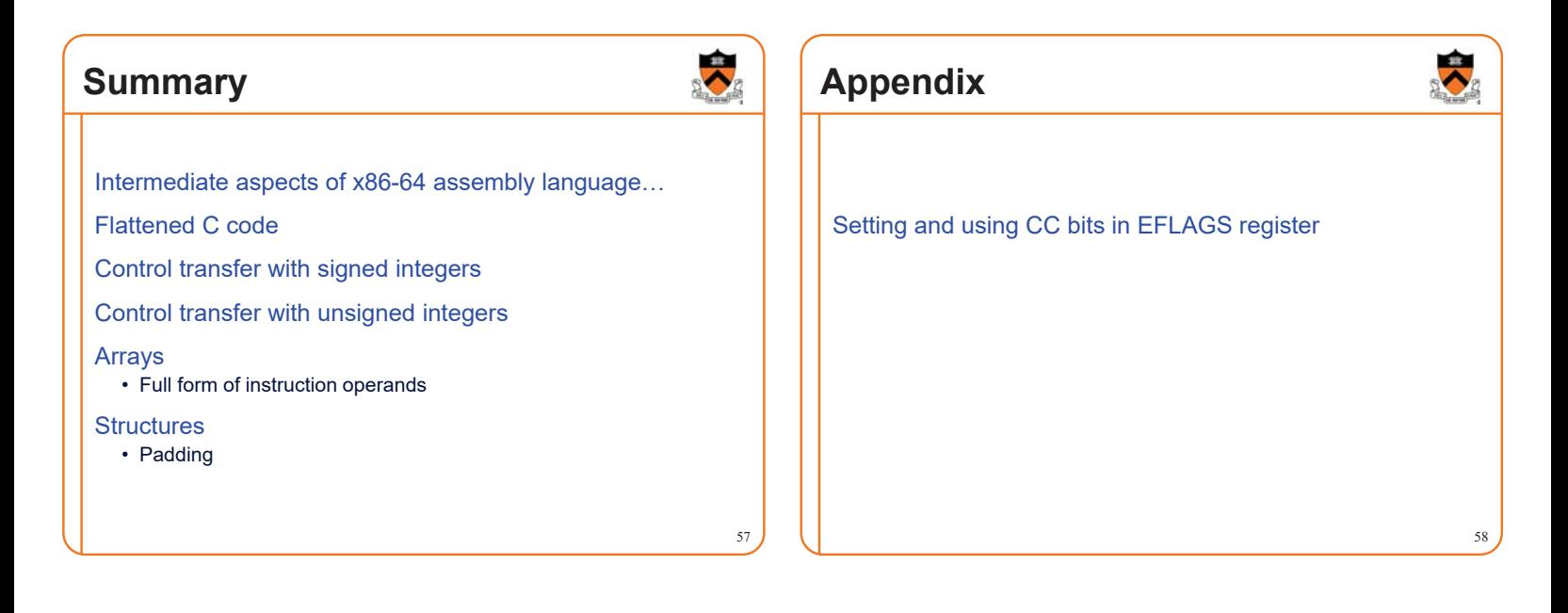

### **Setting Condition Code Bits**

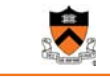

#### **Question**

• How does **cmp{q,l,w,b}** set condition code bits in EFLAGS register?

#### Answer

• (See following slides)

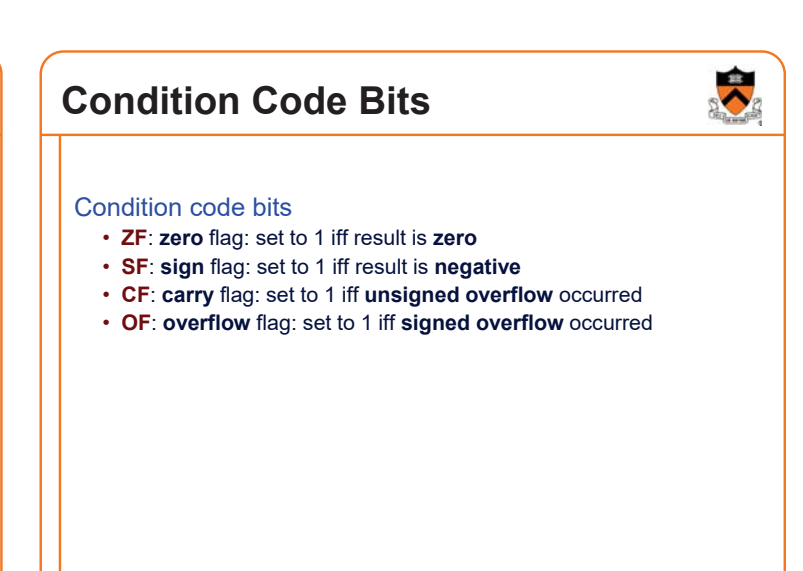

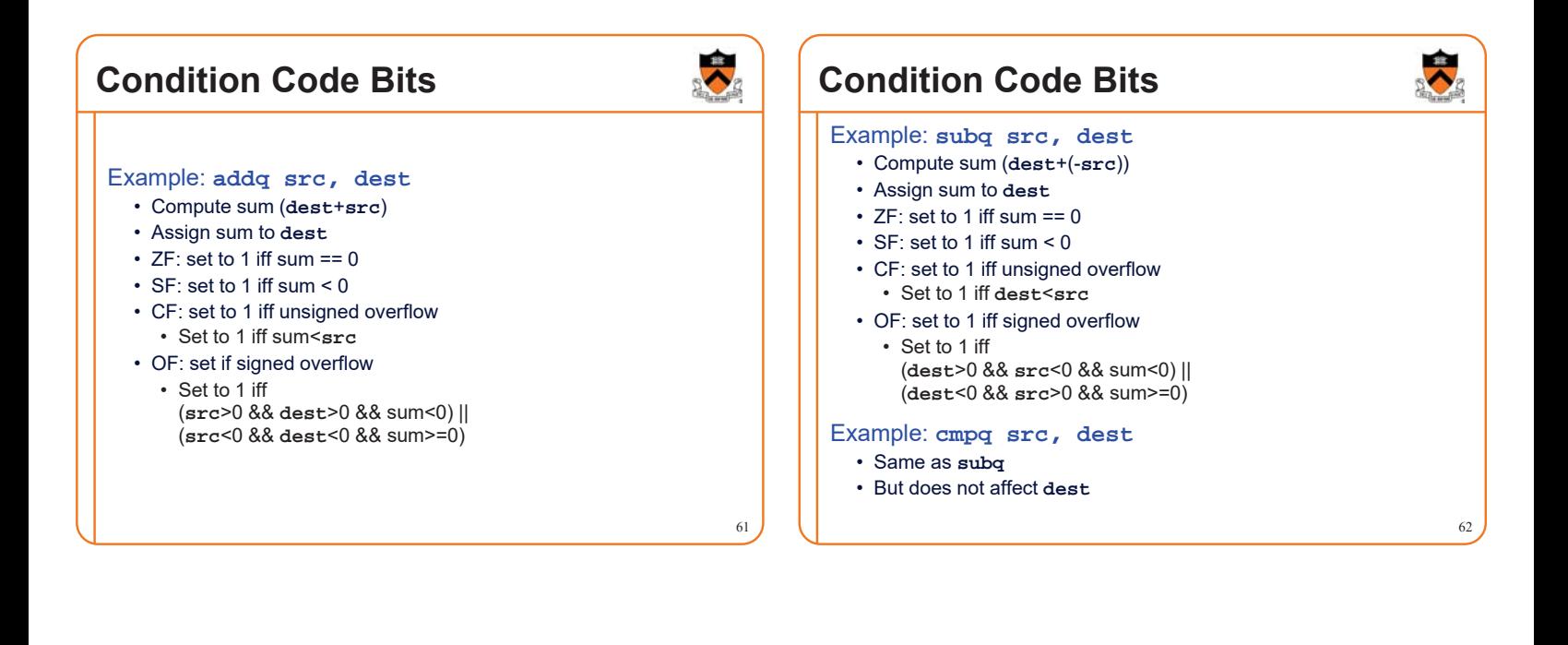

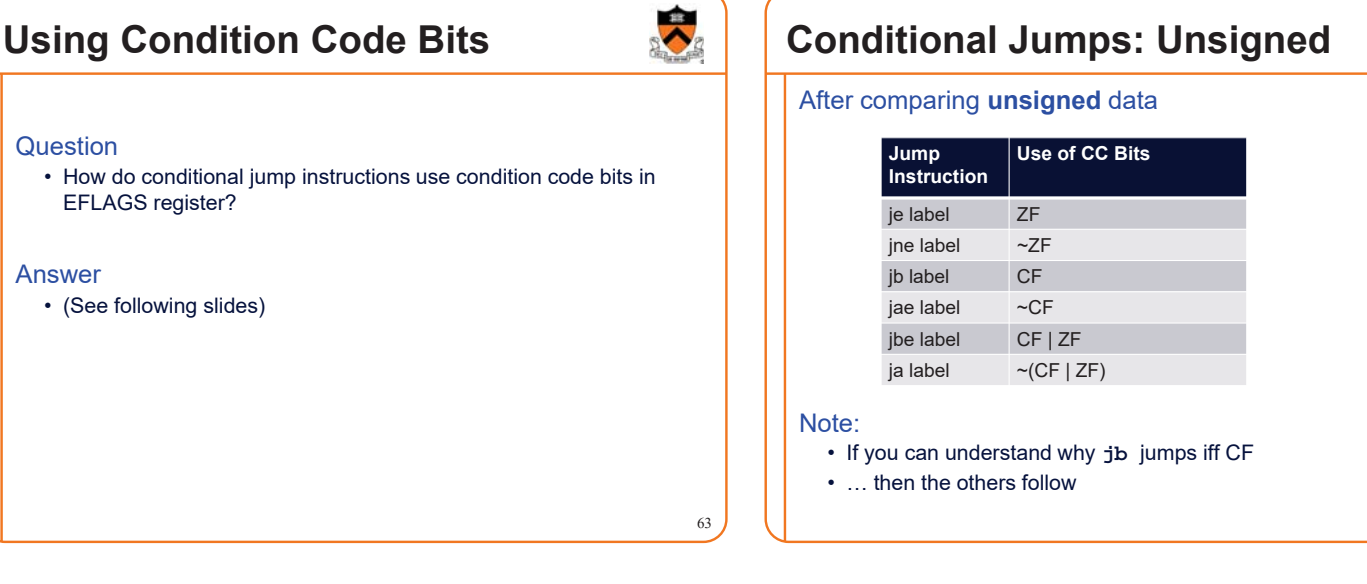

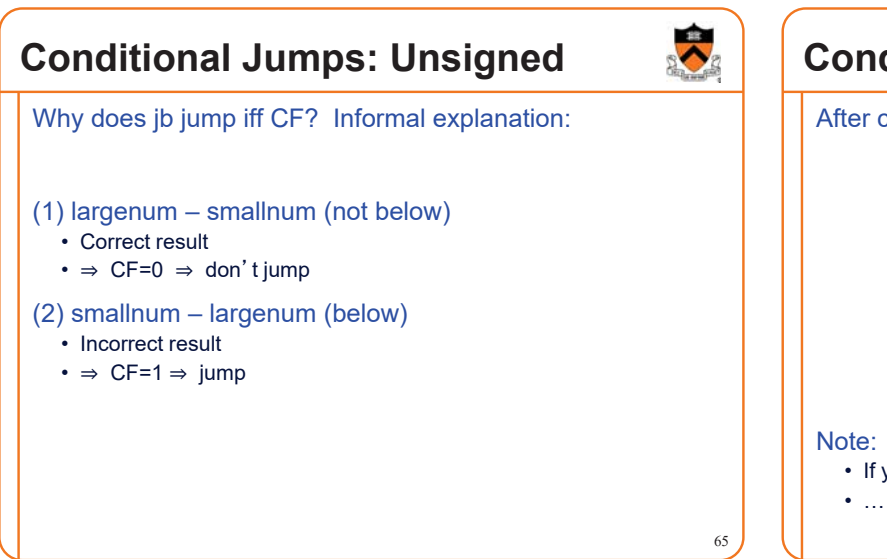

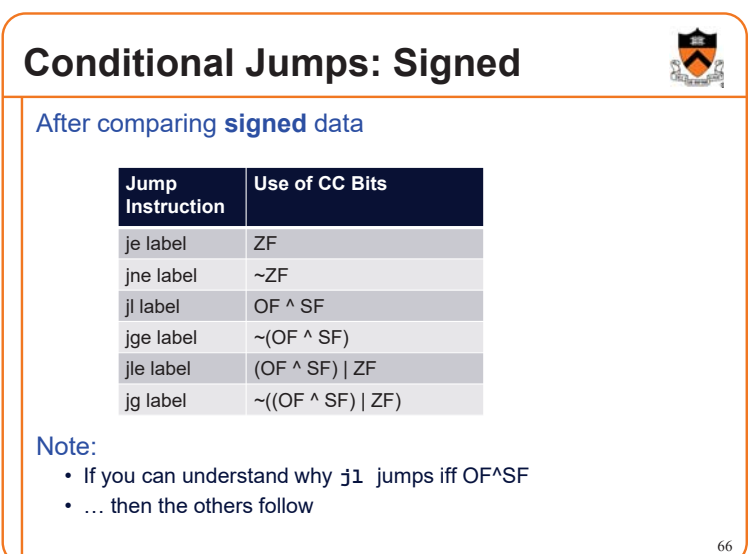

### **Conditional Jumps: Signed**

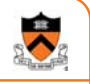

Why does jl jump iff OF^SF? Informal explanation:

- (1) largeposnum smallposnum (not less than)
	- Certainly correct result
- $\bullet \Rightarrow$  OF=0, SF=0, OF^SF==0  $\Rightarrow$  don't jump
- (2) smallposnum largeposnum (less than)
	- Certainly correct result
	- $\cdot \Rightarrow$  OF=0, SF=1, OF^SF==1  $\Rightarrow$  jump
- (3) largenegnum smallnegnum (less than)
	- Certainly correct result
- $\Rightarrow$  OF=0, SF=1  $\Rightarrow$  (OF^SF)==1  $\Rightarrow$  jump
- (4) smallnegnum largenegnum (not less than)
	- Certainly correct result
	- $\Rightarrow$  OF=0, SF=0  $\Rightarrow$  (OF^SF)==0  $\Rightarrow$  don't jump 67

## **Conditional Jumps: Signed**

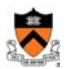

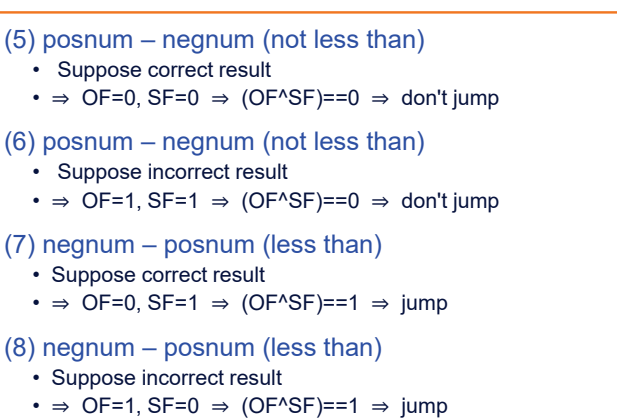